#### **Allow the user open the View Window maximized**

03/02/2012 12:50 PM - Francisco Puga

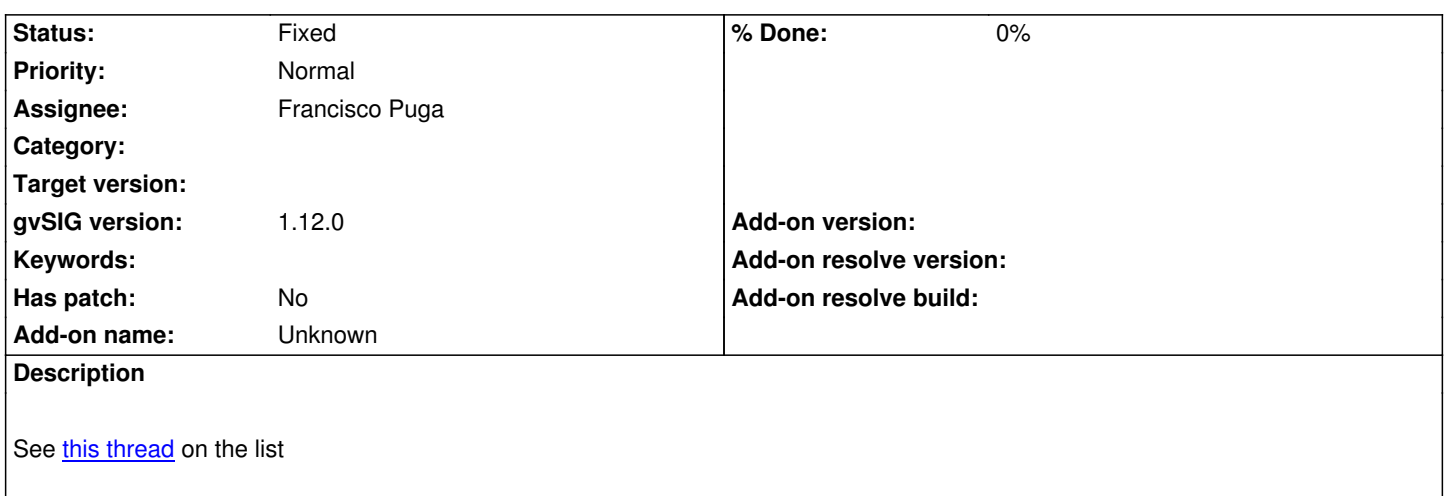

### **History**

# **#1 - [03/02/2012 1](http://comments.gmane.org/gmane.comp.gis.gvsig.user.es/20392)2:59 PM - Francisco Puga**

*- File maximized\_view.jpg added*

*- Status changed from New to In progress*

A new string was added: options.view.open\_view\_window\_maximized

To close the bug this should be translated. The attached image shows the new option that appears on the Preferences

# **#2 - 03/12/2012 06:09 PM - Francisco Puga**

*- Status changed from In progress to Fixed*

#### **#3 - 02/21/2014 09:40 AM - Álvaro Anguix**

- *Project changed from Application: gvSIG desktop to | gvSIG desktop 1*
- *Target version deleted (1.12.0-rc1)*

## **Files**

maximized\_view.jpg 54 KB 03/02/2012 Francisco Puga